$2^{\grave{e}me}$ 

TP Réseaux de Communication Amphis 1,2 02 Mai 2016, 16h30 - 17h30

## Examen TP

#### Exercice 1 (5 pts)

- 1. Quelle est la commande qui permet de tester l'accessibilité d'une machine donnée à partir de notre machine locale ? (donner seulement le nom de la commande).
- 2. Est ce que cette commande permet de trouver l'adresse IP de ma machine ? Justifier.
- 3. Est ce qu'elle permet de retrouver l'adresse IP de la machine distante ? Justifier.
- 4. Qu'est ce qu'il faut donner à cette commande en paramètre ? (oui/non)
	- L'adresse IP ou le nom de la machine,
	- $-$  L'adresse IP et le numéro de port,
	- L'adresse IP et le nom de la machine.

#### Exercice  $2(1.5 \text{ pt})$

- 1. Donner la commande qui permet de trouver l'adresse IP de ma machine ?
- 2. Est ce que cette commande permet de trouver le serveur DNS utilisé par ma machine ?
- 3. Si oui donner l'option qu'il faut utiliser pour le faire.

#### Exercice 3 (1.5 pt)

- 1. À quoi sert la commande tracert (traceroute)?
- 2. Est ce qu'elle permet de trouver le temps d'aller-retour entre ma machine et la machine destination ?
- 3. A quoi sert la commande arp ? `

#### Exercice 4 (2.5 pt)

Soit le résultat suivant de l'exécution de la commande "ipconfig/all" sur ma machine :

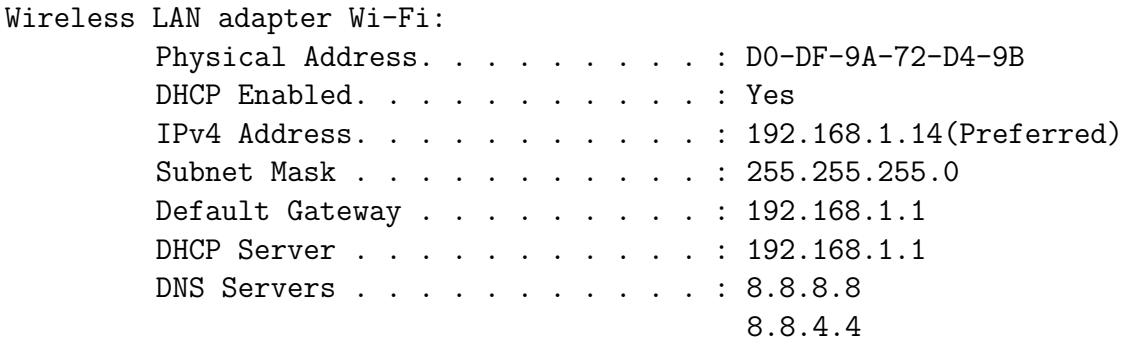

- 1. Sur quel réseau ma machine est connectée ?
- 2. Quelle est l'adresse de la passerelle ?
- 3. Est ce que la passerelle est sur le même réseaux que ma machine ?
- 4. Quelle est l'adresse MAC de ma machine ?
- 5. Est ce que mon adresse IP a été configurée manuellement ?

Exercice 5 (2.5 pts)

Répondre par oui ou non :

- Une machine peut-elle avoir plus d'une dresse IP
- Une adresse IP peut-elle être attribuée à plus d'une machine
- Deux machines ayant le même masque, signifie-t-il qu'elle appartienne au même réseau
- Deux machines dans le même réseau, auront-elles forcement le même masque.
- Deux machines dans le mˆeme r´eseau, auront-elles forcement la mˆeme passerelle.

#### Exercice 6 (1 pt)

- $\hat{A}$  quoi sert le numéro de port dans une socket? et comment le choisir?
- $-$  Å quoi sert une socket UDP?

#### Exercice 7 (6 pts)

Soit le réseau suivant :

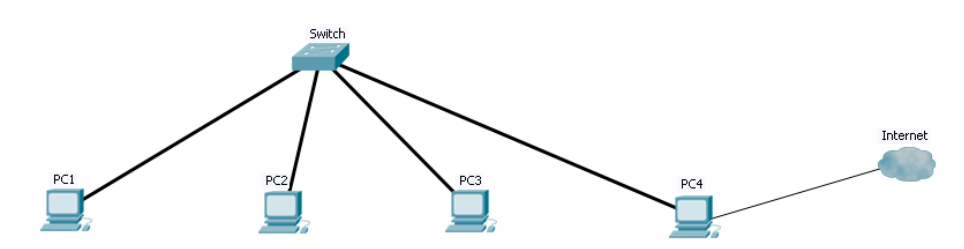

Proposer une configuration IPv4 pour chaque machine dans ce réseau.

Bonne chance

# Corrigé type

### Exercice 1 : (5 pts)

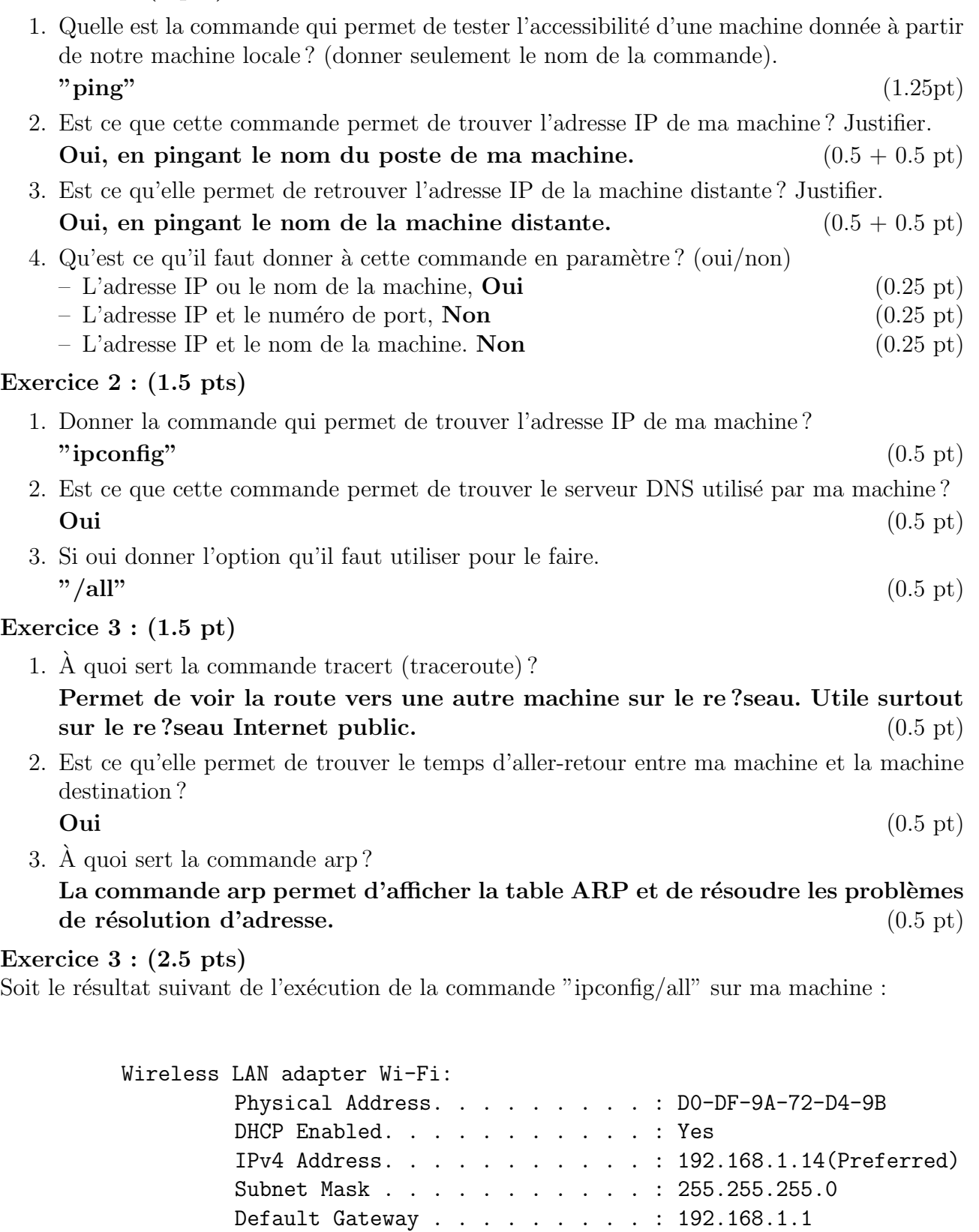

DHCP Server . . . . . . . . . . . : 192.168.1.1 DNS Servers . . . . . . . . . . . : 8.8.8.8

8.8.4.4

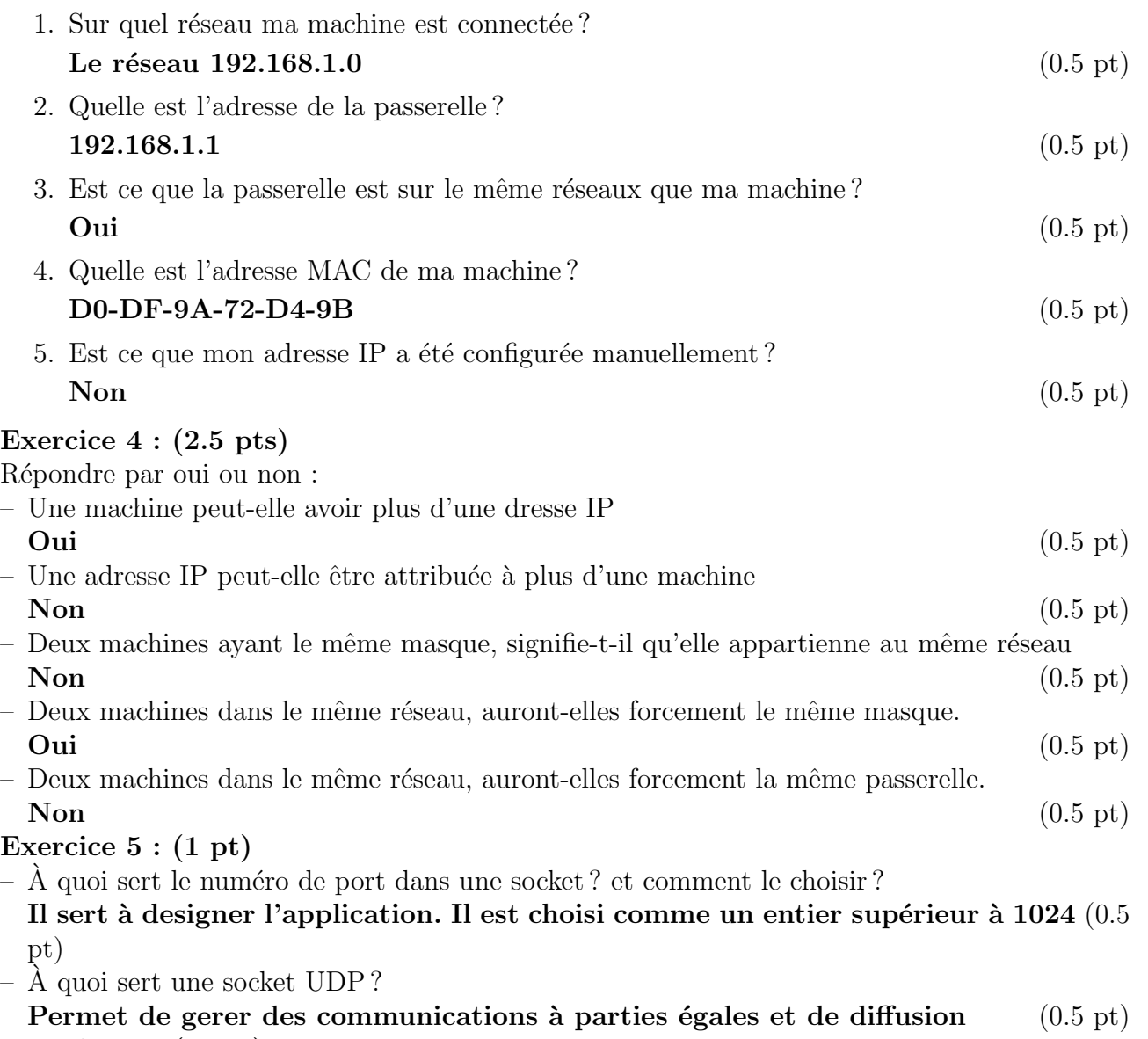

## Exercice 6 : (6 pts)

Soit le réseau suivant :

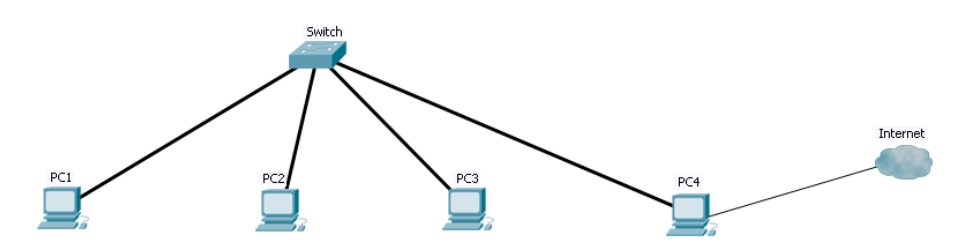

Proposer une configuration  $\mathrm{IPv}4$  pour chaque machine dans ce réseau.

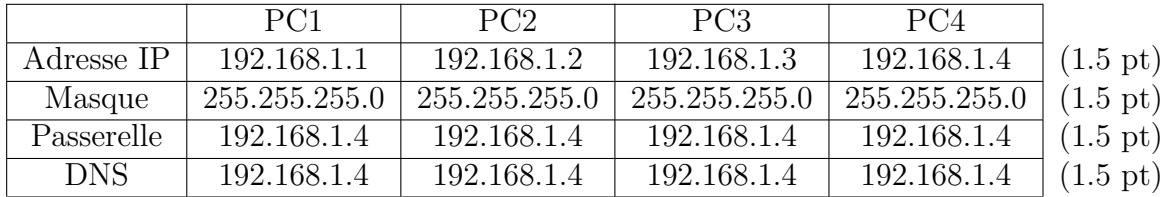